- 
- $\ddot{\bullet}$
- $\bullet$
- [ColumnarDB](#page-1-0) [URL](#page-2-0)
- [ODBCJDBCODBC](#page-3-0)
- 
- 
- ●<br>● [OLAP](#page-3-1)<br>●
- 1.
- 2.
- 3. csv
- 4. 5. csv

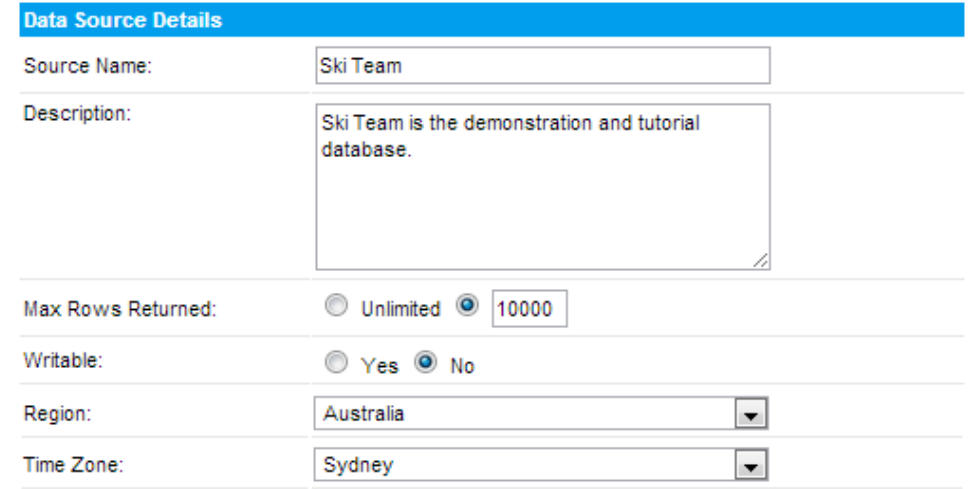

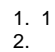

### 3.

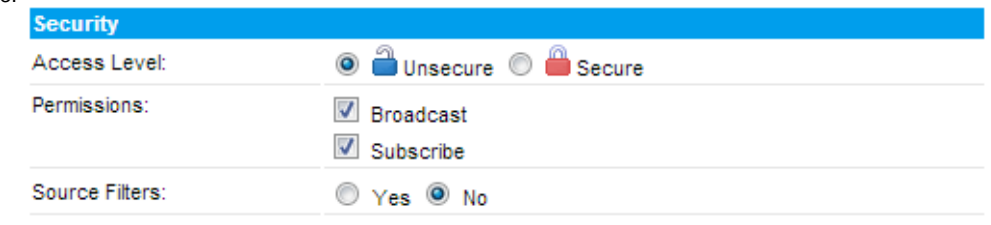

#### Yellowfin

```
1. 
JDBC
```
- **:** AccessLotus NotesODBCSQL
- 2. JDBC/ODBC
- 3.
- 4.
	- **:**
- a. JDBCyellowfin\appserver\webapps\root\web-inf\lib
- b. Yellowfin
- c. DBYellowfinweb.xmlyellowfin\appserver\webapps\root\web-inf
- d. <param-name>JDBCDrivers</param-name>

```
<param-name>JDBCDrivers</param-name>
```
#### <param-value>

```
 com.ddtek.jdbc.openedge.OpenEdgeDriver, <!-- New driver added to list -->
```

```
1. a. 
Yellowfin
```
b. **JDBC**

```
2. 
URL
```
jdbc:<db driver string>://<host>:<port>/<database> <db driver string><host>IP<port>TCP/IP<database>

- 3. Yellowfin
- 4. 5.

```
Connection Succeeded
```
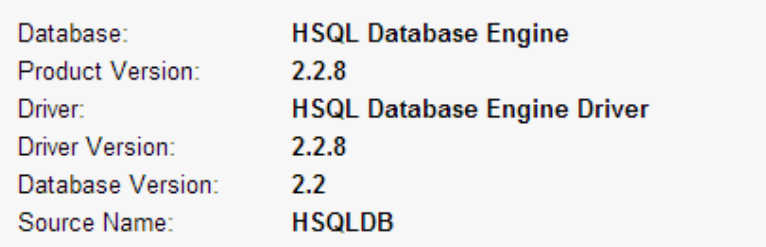

 $\blacktriangle$ 

 $\overline{\phantom{a}}$ 

Click here to test the connection again.

```
Database Schema:
```
**ADDRESS ATHLETEFACT CAMP CAMPAIGN COUNTRYGEOMETRY** 

### <span id="page-1-0"></span>ColumnarDB

Columnar DB

1.

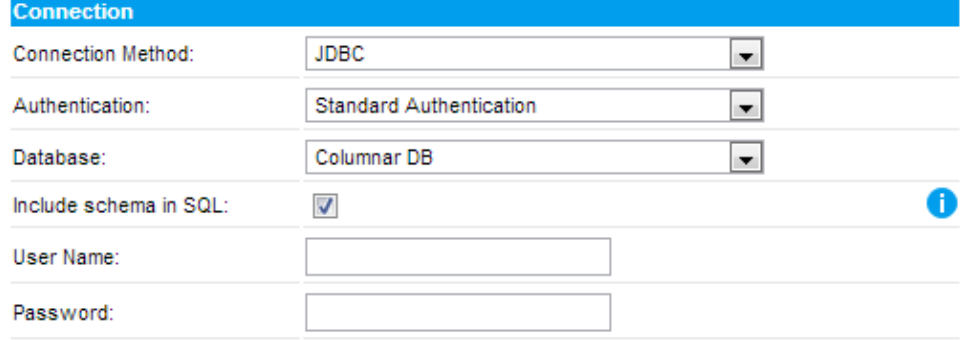

2. OK

## **Connection Succeeded**

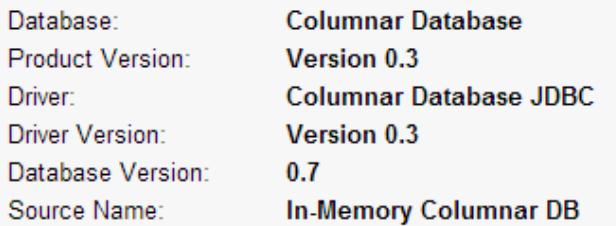

Click here to test the connection again.

### Database Schema:

No tables found.

3.

**DBYellowfin** 

<http://www.yellowfinbi.com/YFForum-How-does-the-In-Memory-DB-work-and-will-it-make-my-reports-run-faster-?thread=108180>

# <span id="page-2-0"></span>URL

URL

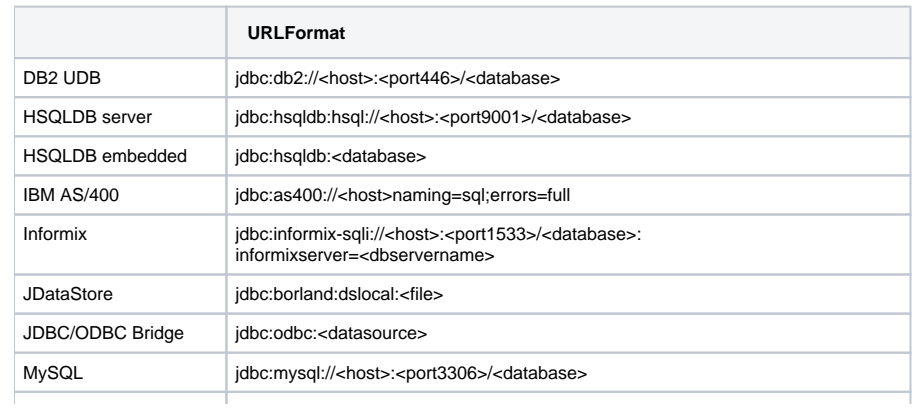

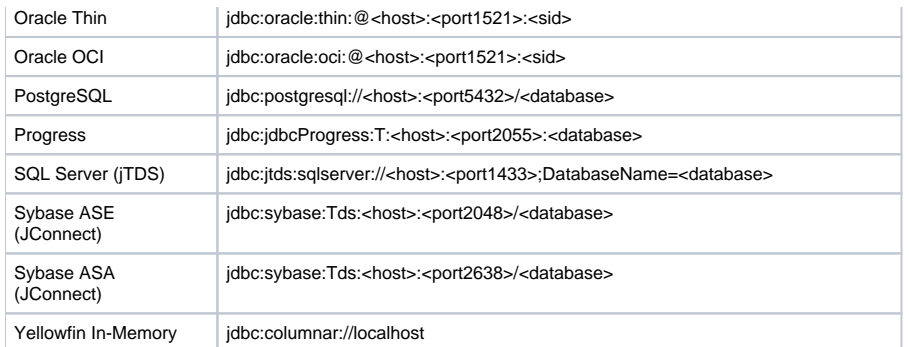

## <span id="page-3-0"></span>ODBCJDBCODBC

Lotus NotesMS AccessJDBCYellowfinJDBC-ODBCJDBCODBC

Java RuntimeSun JDBC-ODBCJDBCODBCJDBCJDBC

Sun JDBC-ODBCsun.jdbc.odbc.jdbcodbcDriver

jdbc:odbc:<data-source-name>[ ;<attribute>=<value>] where data-source-name is a registered ODBC data-source, followed by any data-source specific attributes.

For more information about the Sun JDBC-ODBC driver please visit:<http://java.sun.com/j2se/1.5.0/docs/guide/jdbc/getstart/bridge.doc.html>

**:** JDBC-ODBC

1. 55

Yellowfin

- 2.
- 3. SQL

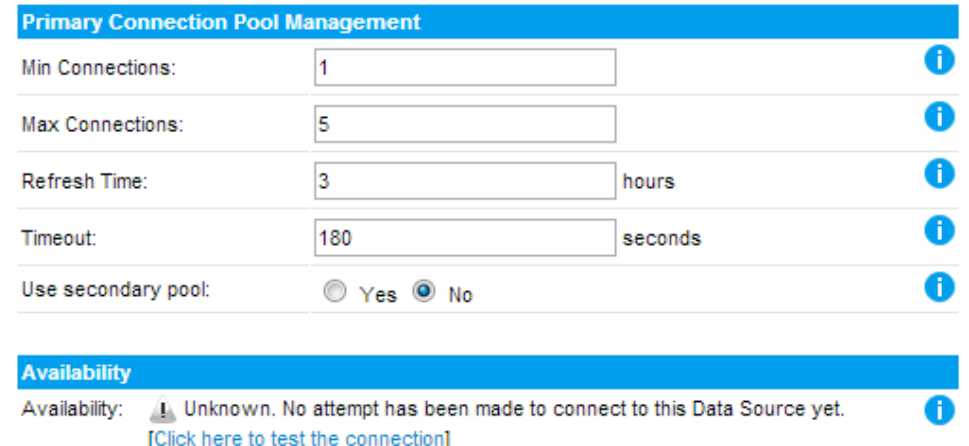

DBA

<span id="page-3-1"></span>**:**

OLAPJDBC XMLA OLAPOLAPOLAP

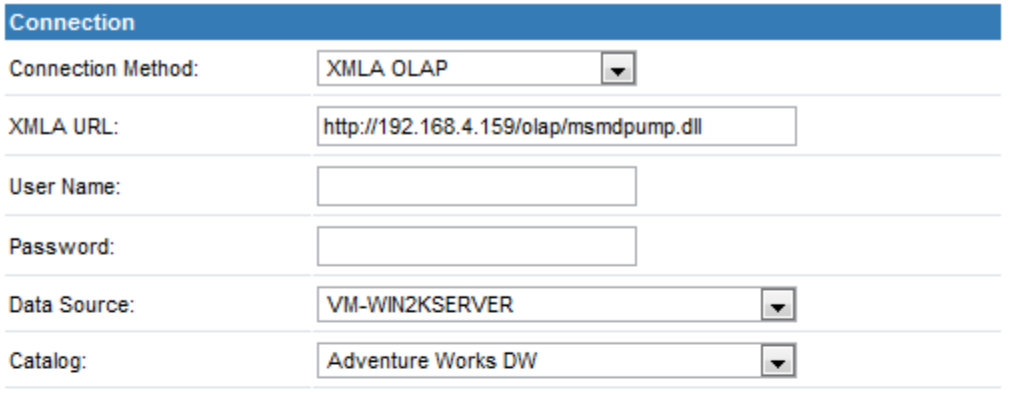

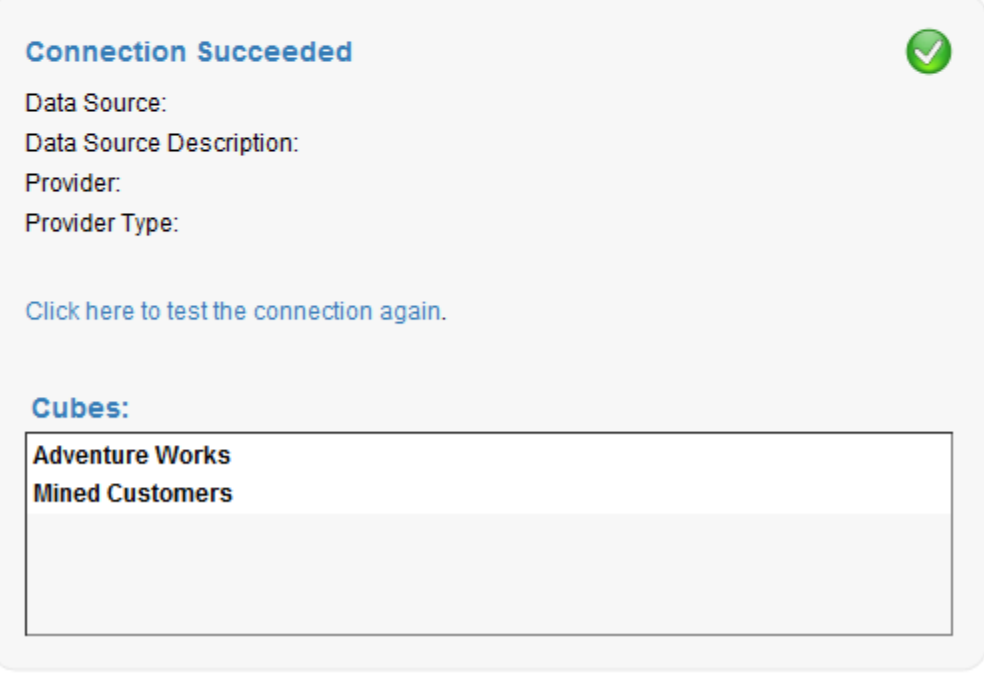

JDBCAccessProgressLotus Notes [\(http://www.yellowfinbi.com/YFForum.i4\)](http://www.yellowfinbi.com/YFForum.i4)